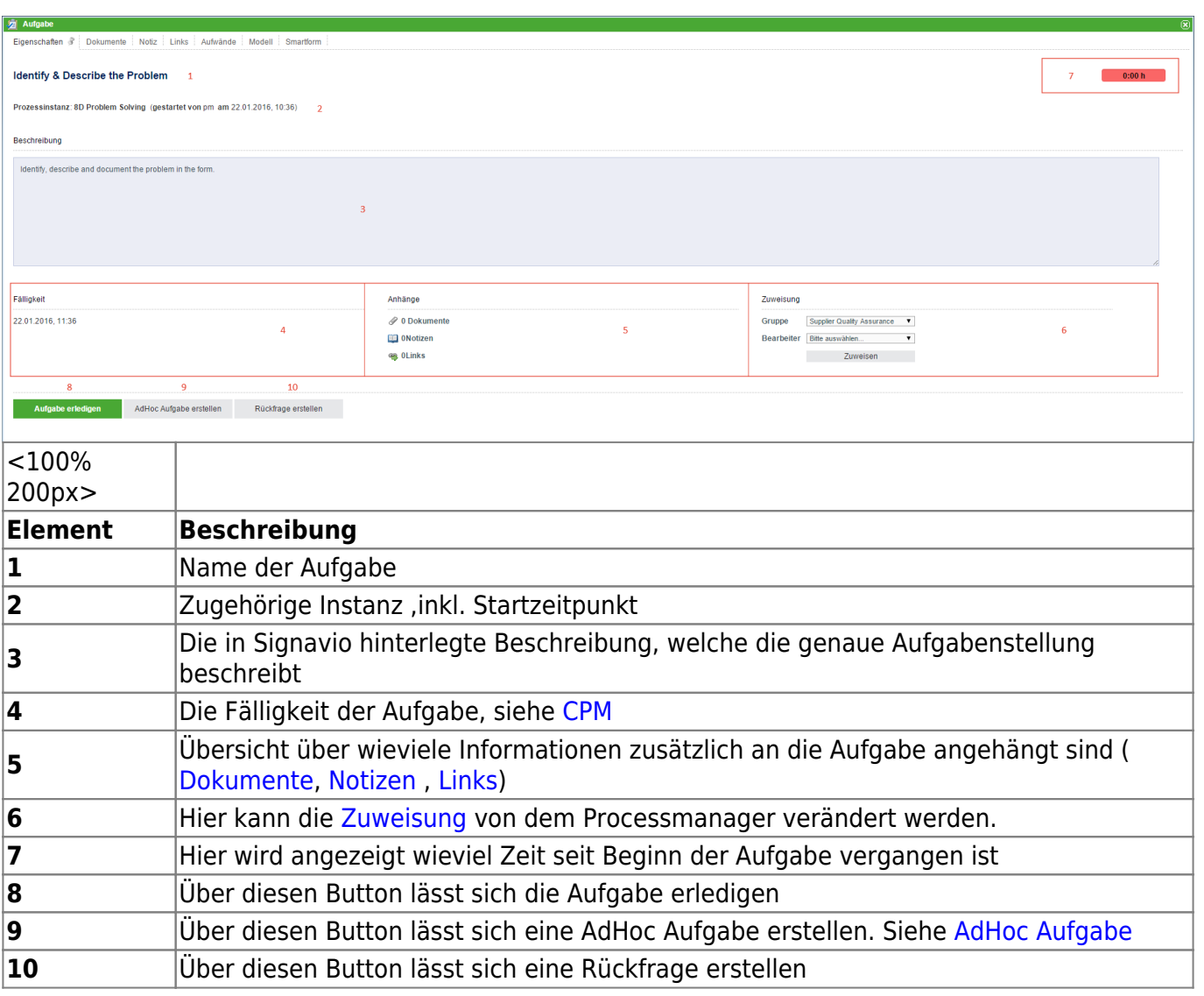

# **Dokumente**

Unter diesem Reiter können [Dokumente hochgeladen](https://wiki.tim-solutions.de/doku.php?id=software:tim:instance_context_documents) werden.

# **Notiz**

Unter diesem Reiter können [Notizen hinzugefügt](https://wiki.tim-solutions.de/doku.php?id=software:tim:notes) werden.

# **Links**

[In diesem Reiter können die](https://wiki.tim-solutions.de/lib/exe/detail.php?id=software%3Atim%3Atask_properties&media=software:tim:tasklink2.png) [Links](https://wiki.tim-solutions.de/doku.php?id=software:tim:insert_links) eingesehen werden, die der Aufgabe in Signavio hinterlegt worden sind. Es werden der Name des Links und der Bestimmungsort/ die URL des Links angezeigt.

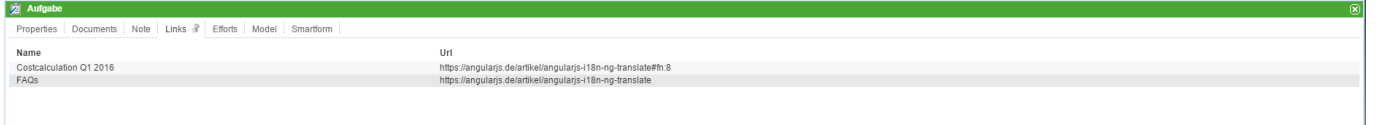

#### **Aufwände**

[Für eine Aufgabe können Aufwände hinterlegt werden. Diese Aufwände können entweder die Einheit](https://wiki.tim-solutions.de/lib/exe/detail.php?id=software%3Atim%3Atask_properties&media=software:tim:taskeffort.png) [Kosten oder Zeit besitzen.](https://wiki.tim-solutions.de/lib/exe/detail.php?id=software%3Atim%3Atask_properties&media=software:tim:taskeffort.png)

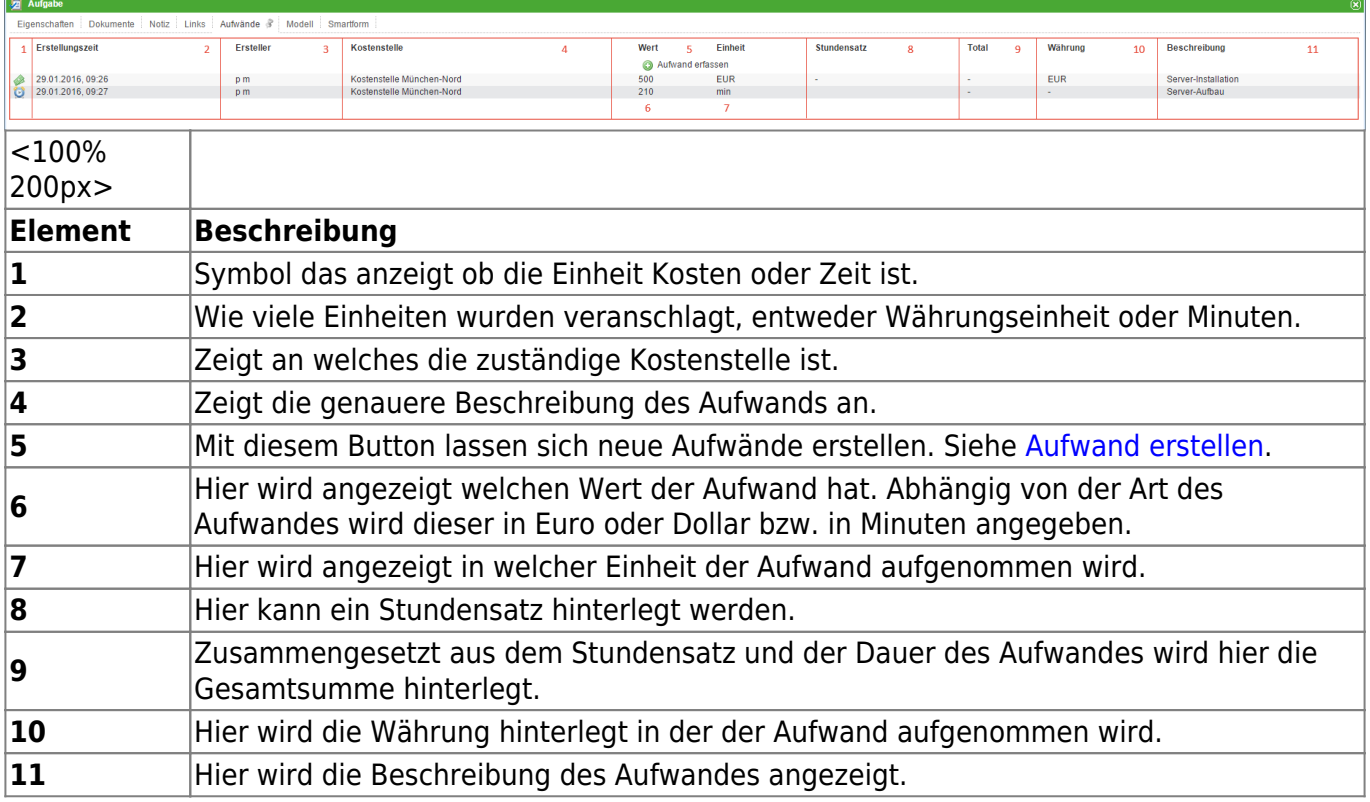

#### <span id="page-1-0"></span>**Aufwand erstellen**

Soll ein neuer Aufwand erstellt werden, so öffnet sich das folgende Fenster:

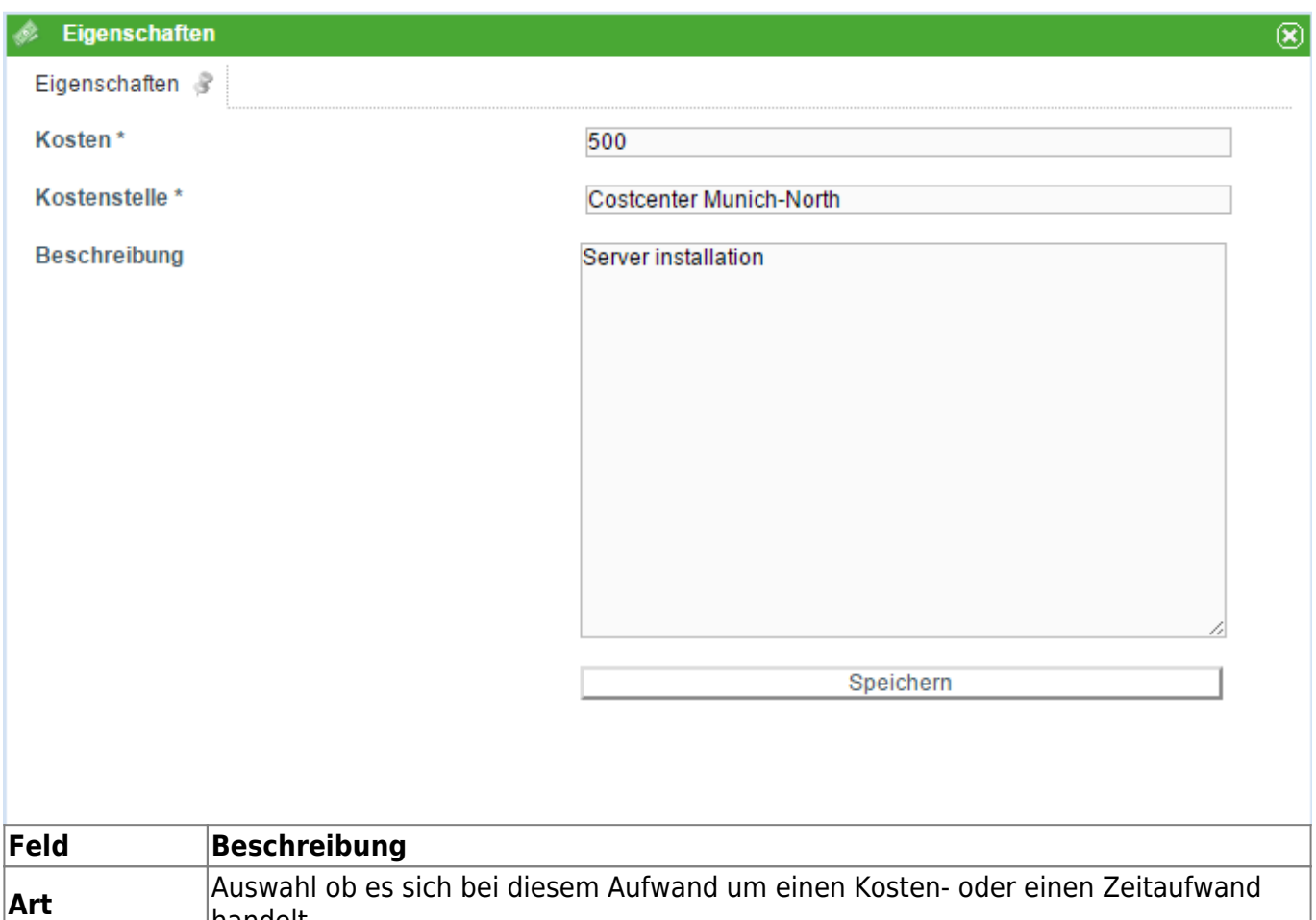

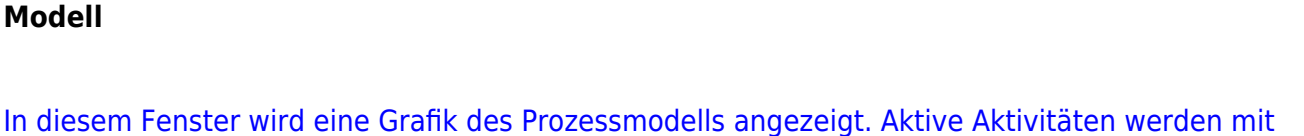

**Beschreibung** Hier kann eine zusätzliche Beschreibung eingegeben werden, die den Aufwand

**Aufwand** Hier kann eingegeben werden wie groß der Aufwand war ( Kosten = Währung, Zeit =

**Kostenstelle** Hier kann die zuständige Kostenstelle eingegeben werden.

[einem farbigen Rahmen versehen und zeigen damit den Fortschritt des Prozesses an.](https://wiki.tim-solutions.de/lib/exe/detail.php?id=software%3Atim%3Atask_properties&media=software:tim:taskmodel.png)

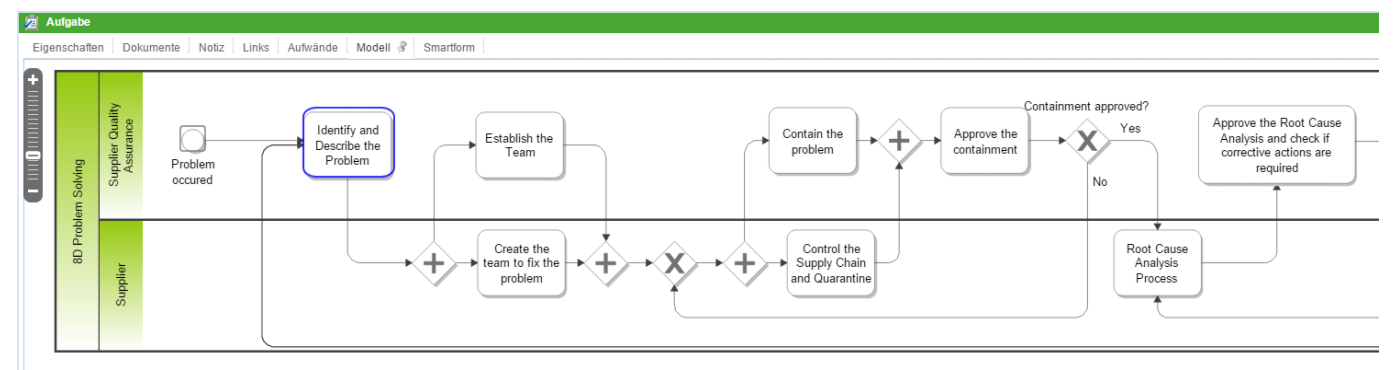

### **Smartform**

In diesem Reiter befindet sich die [Smartform](https://wiki.tim-solutions.de/doku.php?id=software:tim:smartform) die Informationen darstellt und zur Bearbeitung bereit stehen.

handelt.

Minuten)

genauer definiert.

From:

<https://wiki.tim-solutions.de/>- **TIM Wiki / [NEW TIM 6 Documentation](https://doc.tim-solutions.de)**

Permanent link: **[https://wiki.tim-solutions.de/doku.php?id=software:tim:task\\_properties](https://wiki.tim-solutions.de/doku.php?id=software:tim:task_properties)**

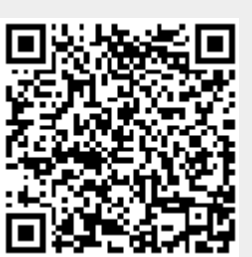

Last update: **2021/07/01 09:52**